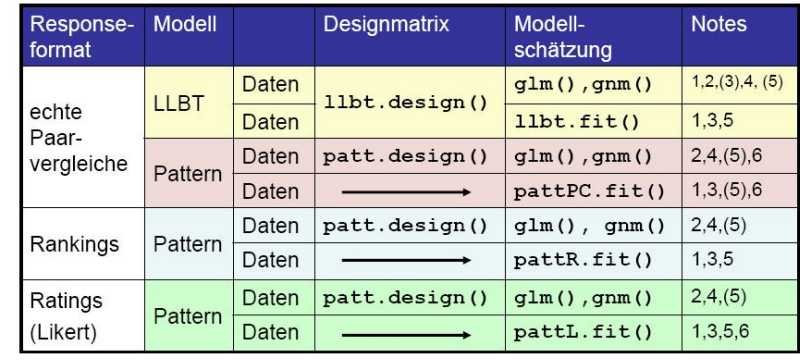

 $(1)$  NAs

(2) R standard Output (3) größere Anzahl Vergleiche (Objekte) (4) Objektvariablen (5) metrische Personenvariablen (6) Dependencies

Reinhold Hatzinger 2009-01-23

G

Reinhold Hatzinger 2009-01-23

Q

prefmod: modelling preferences

#### $LLBT - Design Matrix$

> data(cemspc) > head(cemspc) V1 V2 V3 V4 V5 V6 V7 V8 V9 V10 V11 V12 V13 V14 V15 ENG SEX 1 0 0 NA 2 2 2 0 0 1 0 0 0 1 0 1 1<br>2 0 0 NA 0 2 2 0 2 2 2 0 2 2 2 0 2 1 2 0 0 NA 0 2 2 0 2 2 2 0 2 2 0 2 1 1 3 1 0 NA 0 0 2 0 0 1 0 0 0 0 1 0 1 1 2<br>4 0 0 NA 0 2 0 0 0 0 0 0 0 0 0 0 2 1 1 4 0 0 NA 0 2 0 0 0 0 0 0 0 0 0 2 1 1 5 0 0 NA 2 2 2 2 2 2 0 0 0 0 0 2<br>6 2 2 NA 0 0 0 2 2 2 2 0 0 0 0 2 6 2 2 NA 0 0 0 2 2 2 2 0 0 0 0 2 1 2 > des <- llbt.design(cemspc, nitems = 6, cov.sel = "ENG") > head(des) y mu g0 g1 g2 o1 o2 o3 o4 o5 o6 ENG 1 129 1 1 0 0 1 -1 0 0 0 0 1 2 20 1 0 1 0 0 0 0 0 0 0 1 3 73 1 0 0 1 -1 1 0 0 0 0 1 4 167 2 1 0 0 1 0 -1 0 0 0 1 5 16 2 0 1 0 0 0 0 0 0 0 1 6 39 2 0 0 1 -1 0 1 0 0 0 1 Reinhold Hatzinger 2009-01-23

prefmod: modelling preferences using a paired comparison approach

Reinhold Hatzinger

Department für Statistik und Mathematik Wirtschaftsuniversität Wien

prefmod: modelling preferences

#### $LLBT - Design Matrix$

Usage:

llbt.design(obj, nitems = NULL, objnames = "", blnCasewise = FALSE, cov.sel = "", blnGLIMcmds = FALSE, glimCmdFile = "", outFile = "")

#### $LLBT - mit glm()$

```
> eng <- factor(des$ENG)
> res <- glm(y \degree o1 + o2 + o3 + o4 + o5 + o6 + eng:(o1 + o2 +
   0.3 + 0.4 + 0.5 + 0.6 + mu * eng, family = poisson, data = des)
> res$coefficients
(Intercept) o1 o2 o3 o4 o5<br>4.2248 1.0696 0.5771 0.1371 0.1762 0.1339
   4.2248 1.0696 0.5771 0.1371 0.1762 0.1339
      o6 mu2 mu3 mu4 mu5 mu6
      NA -0.1919 -0.3055 -0.1709 0.0264 0.0788
      mu7 mu8 mu9 mu10 mu11 mu12
   -0.1936 0.0148 0.0793 0.0787 -0.2708 -0.0288
     mu13 mu14 mu15 eng2 o1:eng2 o2:eng2
   0.0730 0.0689 0.0733 -1.0528 -0.0521 -0.1786
   o3:eng2 o4:eng2 o5:eng2 o6:eng2 eng2:mu2 eng2:mu3
   0.0098 0.2452 -0.1001 NA 0.0775 -0.0542
  eng2:mu4 eng2:mu5 eng2:mu6 eng2:mu7 eng2:mu8 eng2:mu9
   0.1797 0.0973 0.0202 0.0178 0.0652 0.0403
 eng2:mu10 eng2:mu11 eng2:mu12 eng2:mu13 eng2:mu14 eng2:mu15
   -0.0043 0.0755 0.1005 0.0437 -0.0034 0.0502
```
Reinhold Hatzinger 2009-01-23

### $LLBT - using qnm()$

```
> eng <- factor(des$ENG)
> res2 \leq -\text{gnm}(formula = y \text{ o1} + o2 + o3 + o4 + o5 + o6 + eng:(o1 + o4)+ 03 + 04 + 05 + 06, eliminate = eng:mu, family = poisson,
      data = des)> res2
Call:
gnm(formula = y \degree o1 + o2 + o3 + o4 + o5 + o6 + eng:(o1 + o2 +
    o3 + o4 + o5 + o6, eliminate = eng:mu, family = poisson,
    data = des)Coefficients of interest:<br>01 02
                           o2 o4 o5 o6 eng2:o1<br>713  0.17625  0.13390   NA -0.05207
1.06960  0.57713  0.13713  0.17625  0.13390<br>eng2:o2  eng2:o3  eng2:o4  eng2:o5  eng2:o6
 eng2:o2 eng2:o3 eng2:o4 eng2:o5<br>-0.17865 0.00984 0.24522 -0.10011
-0.17865 0.00984 0.24522 -0.10011 NA
Deviance: 1175
Pearson chi-squared: 1030
Residual df: 50
Reinhold Hatzinger 2009-01-23
```
prefmod: modelling preferences

#### $LLBT - using Ilbt.fit()$

Usage

llbt.fit(y, Xmodel, q, ncat, maxiter = 100)

```
G
```
四

prefmod: modelling preferences

#### $LLBT - using Ilbt.fit()$

```
> mfr \le - llbt.design(cemspc, nitems = 6, objnames = c("lo",
+ "pa", "mi", "sg", "ba", "st"), blnCasewise = TRUE)
> mm \leq model.matrix(\degreelo + pa + mi + sg + ba, data = mfr)
> X < - mm[, -1]
> p \le -\text{ncol}(X)> ncat <-3> q <- length(levels(mfr$mu)) * length(levels(mfr$CASE))
> llbt.fit(mfr$y, X, q, ncat)
Results of llbt.fit:
Deviance: 9010
Residual df = 9085Number of iterations: 22
```
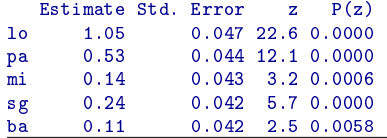

Reinhold Hatzinger 2009-01-23

(4)

Q

**IWLS**  $\hat{X}^{T} \hat{W}^{(t)} \tilde{X}$ )<sup>-1</sup> $\tilde{X}^{T} \hat{W}^{(t)} \hat{z}^{(t)}$ 

partition critical part  $\tilde{X} = (X|X_*)$ 

- $X$  . . covariates for model parameters
- $X_*$  . . . covariates for nuisance parameters

$$
\tilde{X}^T \hat{W}^{(t)} \tilde{X} = A = \begin{pmatrix} A_{11} & A_{12} \\ A_{21} & A_{22} \end{pmatrix} = \begin{pmatrix} X^T \hat{W}^{(t)} X & X^T \hat{W}^{(t)} X_k \\ X_*^T \hat{W}^{(t)} X & X_*^T \hat{W}^{(t)} X_k \end{pmatrix}
$$

for  $A^{-1}$  we need inverses of  $A_{22}$  and  $(A_{11}-A_{12}A_{22}^{-1}A_{21})$ 

 $A_{22}$  is diagonal, even very large models can be fitted

Reinhold Hatzinger 2009-01-23

prefmod: modelling preferences

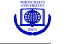

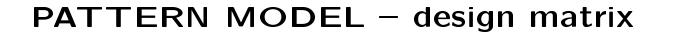

Usage

```
patt.design(obj, nitems = NULL, objnames = "", resptype = "paircomp",
    blnRevert = FALSE, cov.sel = "", blnIntcovs = FALSE,
    blnGLIMcmds = FALSE, glimCmdFile = "", outFile = "", intFile = "")
```
#### PATTERN MODEL - design matrix

```
> rgbdat <- read.table("RGB_PC.dat", header = TRUE)
> dsgn \leq patt.design(rgbdat, 3, objnames = c("R", "G", "B"))
> head(dsgn, 3)
   y R G B
1\ 10\ 2\ 0\ -22 \t 5 \t 2 \t -2 \t 03 0 0 0 0
> m1 <- glm(y <sup>2</sup> R + G + B, family = poisson, data = dsgn)</sup>
> m1
Call: glm(formula = y \sim R + G + B, family = poisson, data = dsgn)
Coefficients:
(Intercept) R G B<br>1.196 0.510 0.288 NA
      1.196 0.510 0.288 NA
Degrees of Freedom: 7 Total (i.e. Null); 5 Residual<br>Null Deviance: 29
Null Deviance:
Residual Deviance: 18 AIC: 44
```
Reinhold Hatzinger 2009-01-23

prefmod: modelling preferences

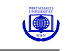

(4)

#### PATTERN MODEL  $-$  fitting utility for PCs

> pattPC.fit(cemspc, nitems = 3) Results of pattern model for paired comparison

 $C<sub>n</sub>11$ .  $pattern: 3)$ 

Deviance: 348 log likelihood: -790

no of iterations: 6 (Code: 1 )

```
estimate se z p-value
o1 0.93 0.069 13.6 0<br>
o2 0.45 0.070 6.4 0
o2 0.45 0.070 6.4 0
```
#### PATTERN MODEL  $-$  fitting utility for PCs

> pattPC.fit(cemspc, nitems = 3, NItest = TRUE) Results of pattern model for paired comparison

#### Call:  $pathPC.fit(obj = cemspc, nitems = 3, NItest = TRUE)$

Deviance: 348 log likelihood: -790

no of iterations: 16 (Code: 1 )

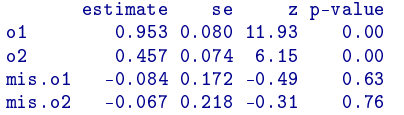

Reinhold Hatzinger 2009-01-23

prefmod: modelling preferences

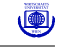

#### PATTERN MODEL  $-$  fitting utility for PCs

Usage

pattPC.fit(obj, nitems, formel =  $-1$ , elim =  $-1$ , resptype = "paircomp",  $obj.name = NULL, undec = FALSE, ia = FALSE, NItest = FALSE,$  $N I$  = FALSE, MISalpha = NULL, MIScommon = FALSE, MISbeta = NULL,  $pr.it = FALSE)$ 

# PATTERN MODEL  $-$  fitting utility for PCs

 $>$  m1 <- pattPC.fit(cemspc, nitems = 3, formel =  $\tilde{}$ 1, elim =  $\tilde{}$ SEX) > m2 <- pattPC.fit(cemspc, nitems = 3, formel = ~SEX, elim = ~SEX)  $> m2$ Results of pattern model for paired comparison

Call: pattPC.fit(obj = cemspc, nitems = 3, formel =  $\textdegree$ SEX, elim =  $\textdegree$ SEX)

Deviance: 372 log likelihood: -784 eliminated term(s): "SEX

no of iterations: 14 (Code: 1 ) estimate se z p-value

prefmod: modelling preferences

o1 0.71 0.092 7.8 0e+00<br>o2 0.34 0.096 3.5 4e-04 o2 0.34 0.096 3.5 4e-04<br>o1:SEX2 0.47 0.140 3.4 7e-04 o1:SEX2 0.47 0.140 3.4 7e-04<br>o2:SEX2 0.24 0.141 1.7 9e-02  $0.24$  0.141 1.7 9e-02

Reinhold Hatzinger 2009-01-23

prefmod: modelling preferences

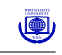

(9)

#### PATTERN MODEL  $-$  fitting utility for Rankings

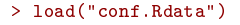

 $>$  conf[5:8,]

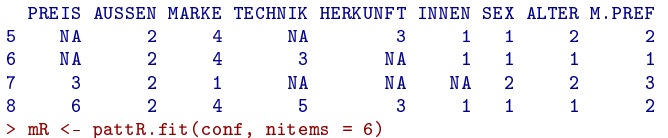

## PATTERN MODEL - fitting utility for Rankings

 $>$  mRsex  $\leq$  - pattR.fit(conf, nitems = 6, formel =  $\text{SEX}$ , elim =  $\text{SEX}$ )

> worthmat <- patt.worth(mRsex) > worthmat Worthmatrix:

SEX1 SEX2 PREIS 0.16 0.15 AUSSEN 0.21 0.18 MARKE 0.18 0.18 TECHNIK 0.17 0.19 HERKUNFT 0.11 0.12 INNEN 0.17 0.18 prefmod: modelling preferences

### PATTERN MODEL  $-$  fitting utility for Rankings

#### > plotworth(worthmat)

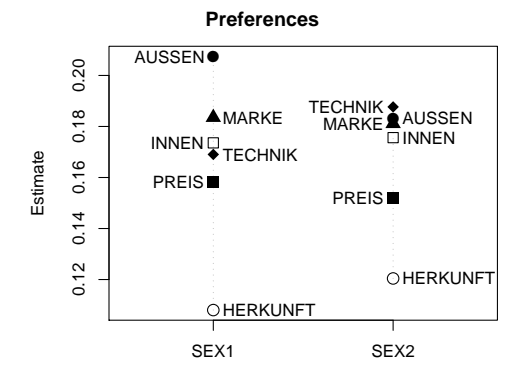

Reinhold Hatzinger 2009-01-23

Reinhold Hatzinger 2009-01-23

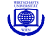